# **Anhang 1: Lehrer:innenhandreichung**

**Anleitung zur Modellierung des** *Seafloor Spreading* **am Mittelozeanischen Rücken mithilfe des Geowindows**

# 1 / Rahmenbedingungen

**Skizze des Versuchsaufbaus:**

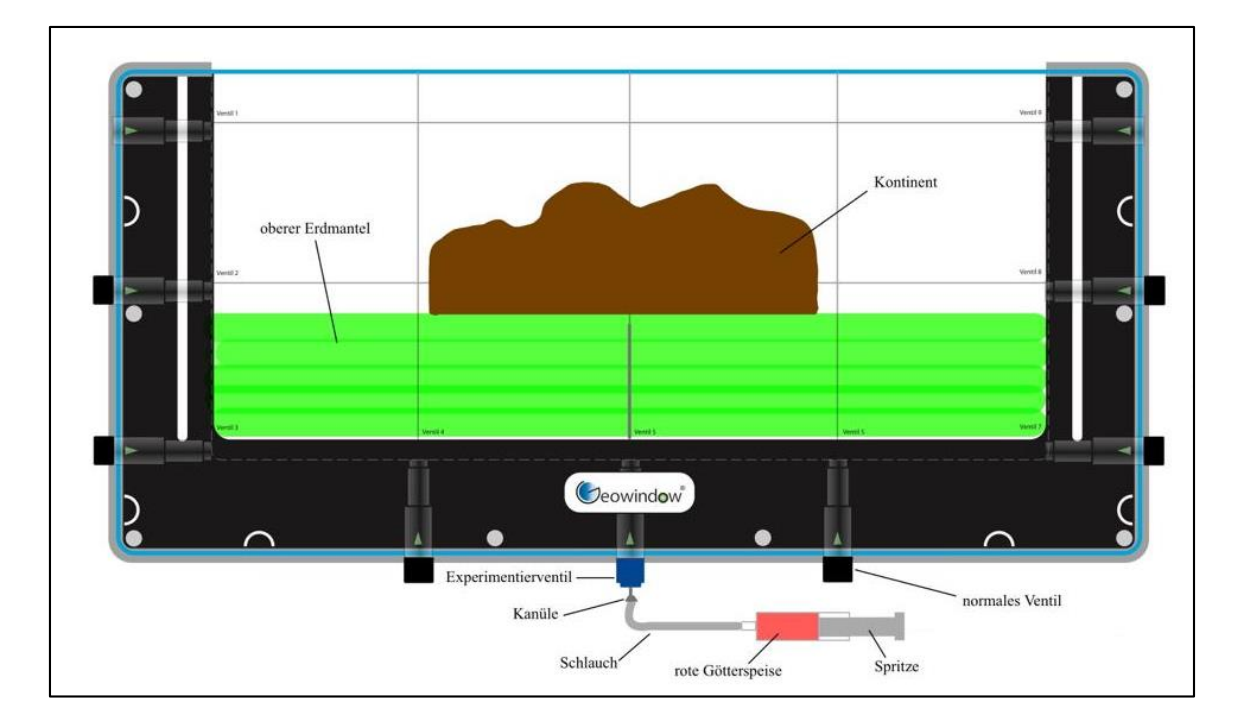

# **Alter / Klassenstufe**

Ab Sekundarstufe Klassen 7, 8 und 9

# **Unterrichtlicher Kontext**

Überthema: Grundlegende exogene und endogene Prozesse. Behandlung der Themenbereiche Schalenbau der Erde, Plattentektonik, *Seafloor Spreading* und Vulkanismus

Folgende Materialien beziehungsweise folgendes Zubehör des Geowindows werden für die Modellierung benötigt:

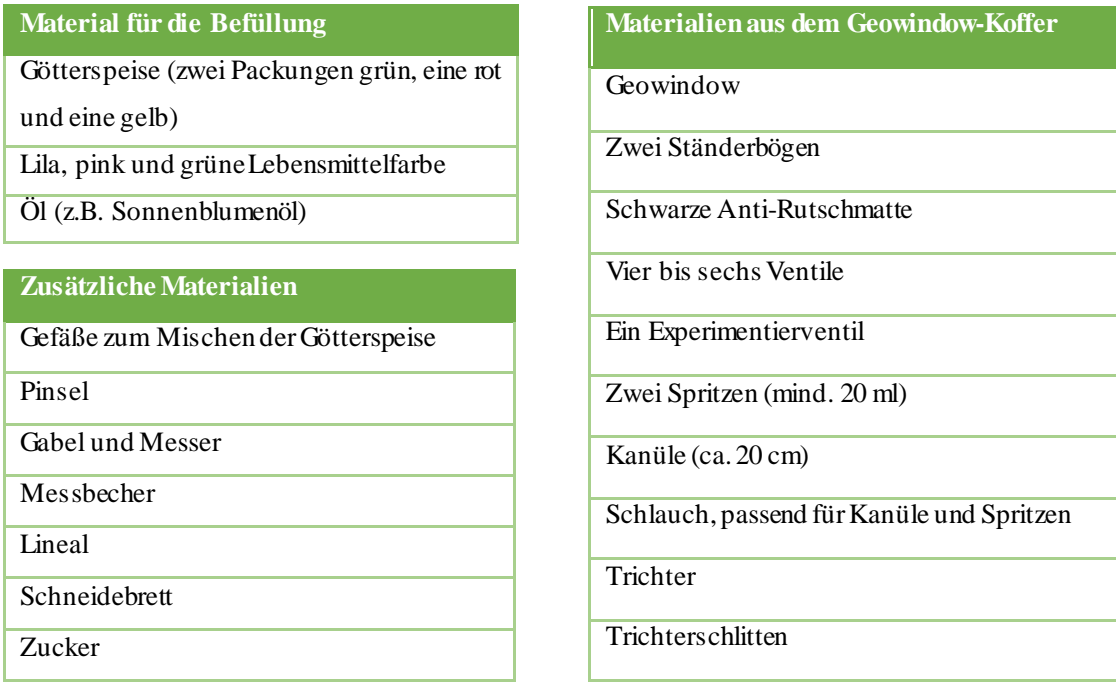

# 2 / Modellierungsprozess

## **Didaktisch- methodische Überlegung – Vorgehen im Unterricht**

Die Modellierung des *Seafloor Spreading* am Mittelozeanischen Rücken eignet sich eher als Abschluss einer Unterrichtseinheit zum Thema Plattentektonik als zum Einstieg, da ein gewisses Grundverständnis der Schüler:innen für den effektiven Einsatz des Modelles notwendig ist.

Demnach sollte die Lehrkraft, bevor die Modellierung durchgeführt wird, in einer oder mehreren vorausgehenden Unterrichtsstunden die Themen Schalenbau der Erde, Plattentektonik und Vulkanismus thematisieren. In der Modellierung wird das *Seafloor Spreading* dargestellt. Deshalb sollte der Fokus auf Plattenbewegungen liegen.

Schüler:innen, die aufmerksam den Einführungen folgen und sich damit Vorwissen aneignen, können später an der Modellierung und an Beobachtungen besser teilnehmen.

Besitzen die Schüler:innen ein ausreichendes Vorwissen und Verständnis des Themenkomplexes, kann das Modell in einer Unterrichtsstunde, die wie folgt aussehen könnte, eingebaut werden:

### Einstieg

- o Aktivierung der Schüler:innen anhand eines Medieninputs, zum Beispiel Animation des *Seafloor Spreading*, ein Bild von Island oder eine Karte mit dem Alter des Meeresbodens.
- o Wiederholung der zuvor behandelten Themen im Lehrer:innen-Schüler:innen Gespräch.
- o Erläuterung des weiteren Stundenverlaufs und eine Erklärung des Geowindows, falls noch nicht damit gearbeitet wurde.

### Modellierung

- o Aufbau des Geowindows. Für diese Modellierung bietet es sich an, dass dies von der Lehrkraft im Voraus erledigt wird und sie bereits die grüne Götterspeise (oberer Erdmantel) einfüllt.
- o Ebenso sollte die blaue und rote (neue ozeanische Kruste) sowie die braune Götterspeise (Kontinent) von der Lehrperson vorbereitet sein .
- o Schüler:innen können die braune Götterspeise (Kontinent) zuschneiden und die grüne Götterspeise (oberer Erdmantel) im Geowindow vorsichtig und dünn mit Öl bestreichen.
- o Einführen, eventuelles Verschieben und Durchstechen des Kontinentes im Geowindow durch Schüler:innen nach Anleitung der Lehrperson beziehungsweise der Modellskizze.
- o Aufziehen von blauer und roter Götterspeise durch Schüler:innen.
- o Langsames Einspritzen der neuen ozeanischen Kruste. An dieser Stelle könnte die Lehrkraft dies gegebenenfalls einmalig demonstrieren und dann Schüler:innen durchführen lassen.
- o Nach der Durchführung kann durch die obere Öffnung des Geowindows mithilfe einer Spritze blau eingefärbtes Wasser hinzugefügt werden, da der Prozess des *Seafloor Spreading* in der Regel unterhalb der Wasseroberfläche stattfindet.
- o Schüler:innen beobachten den Versuch und die Lehrperson weist auf Besonderheiten (z.B. Kontinent wandert zu den Seiten, Alter und Position der Schichten, Polarität, etc.) hin.
- o Schüler:innen dokumentieren ihre Beobachtungen.

#### Sicherung und Reflexion

- o Schüler:innen beschreiben ihre Beobachtungen.
- o Im Plenum wird das Modell reflektiert: Was wird gut dargestellt? Ist die Modellierung fehlerhaft? Kann das Modell verbessert werden? Welche Unterschiede existieren zwischen Modell und Wirklichkeit?
- o Lehrperson fasst Beobachtungen und neu erworbenes Wissen zusammen und beendet damit die Unterrichtsstunde

## **Das kann beobachtet werden**

- o Querschnitt durch den oberen Erdmantel, kontinentale und ozeanische Kruste und damit Einblick in den Prozess des *Seafloor Spreading*.
- o Es wird deutlich, dass der Kontinent aufbricht und sich neuer ozeanischer Kruste zwischen den aufgebrochenen Teilen des Kontinents bildet und sich die Kontinente mit der ozeanischen Kruste vom Mittelozeanischen Rücken wegbewegen.
- o Mittelozeanische Rücken produzieren neues Material, das aus dem Inneren der Erde stammt.
- o Durch das symmetrisch entstehende Muster wird deutlich, dass sich die neue Kruste bei der Magnetisierung immer an dem vorherrschenden Erdmagnetfeld orientiert und sich zu beiden Seiten des Rückens ausbreitet.
- п ┸ ┸
- o Die älteste ozeanische Kruste befindet sich an der Rändern, die jüngste Schicht im Zentrum, abflachend zu den Seiten.

#### **Hinweise zur Modellierung**

Folgende Hinweise können bei der Durchführung des Versuchs hilfreich sein beziehungsweise das Endergebnis verbessern:

- o Das Geowindow für die Modellierung vorbereiten (Ventile anbringen, Kanüle in Experimentierventil einführen, den passenden Schlauch befestigen und grüne Götterspeise einfüllen. Zudem alle Materialien vorbereiten (Götterspeise anrühren) und weiteres Zubehör bereitstellen, da so mehr Zeit für die Modellierung gegeben ist.
- o Es empfiehlt sich die blaue und rote Götterspeise bereits zwei Stunden vor der Durchführung aus dem Kühlschrank zu nehmen, denn je wärmer die Götterspeise ist, desto leichter lässt sie sich einspritzen und kann dadurch den Kontinent besser auseinander drücken.
- o Beeinflussen lässt sich der Versuch durch die Position der Kanüle. Diese bewirkt durch das einmalige Durchstechen des Kontinentes, dass dieser besser bricht. Zudem beeinflusst sie die Höhe des "Magmas", denn je weniger tief die Kanüle eingeführt wird, desto höher ist der Aufstiegsweg.
- o Die Modellierung benötigt Zeit, da die Götterspeise, die von unten eingespritzt wird, nicht sofort den Kontinent verschieben kann. Deshalb sollte langsam eingespritzt werden und immer wieder Pause eingelegt. Je schneller die Götterspeise eingespritzt wird, desto größer ist die entstehende Wölbung.
- o Die Götterspeise kann im Anschluss an den Versuch im Restmüll entsorgt werden.
- o Durch die Möglichkeit der Modellierung im kleinen Geowindow, könnten Schüler:innen, die Modellierung auch selbstständig ohne Anleitung der Lehrkraft beispielsweise in Kleingruppen durchführen.

#### **Modell und Realität**

Das *Seafloor Spreading* am Mittelozeanischen Rücken im Geowindow gleicht dem Aufbau, Prozess und Wirkungsmechanismus eines Spreizungszentrums in der Realität. Dennoch ist die Modellierung stark vereinfacht, da nicht alle Einzelheiten des *Seafloor Spreading*, der Erdkruste und des Erdmantel dargestellt werden können.

- o Die Modellierung blendet aus, dass sich rechts und links der Kontinente/des Kontinents auch ozeanische Kruste befindet.
- o Die Farben der blauen und roten Götterspeise, die für die ozeanische Kruste verwendet werden, kommen in der Realität so nicht vor. Sie dienen lediglich als Kontrast. Im Fokus steht der gesamte Prozess, also dass die neue Kruste zu den Seiten wandert und hierbei die vorherrschende Polarisierung des Erdmagnetfeldes aufnimmt.
- o Der Modellversuch benötigt schätzungsweise 30-45 Minuten. In der Natur benötigt der Prozess weitaus länger, da an Spreizungszentren wenige Zentimeter an ozeanischer Kruste pro Jahr produziert werden (GROTZINGER, JORDAN, 2017, S. 105f.).
- o Lithosphärischer Mantel wird in der Modellierung nicht explizit dargestellt.
- o Die Ölschicht, die auf die grüne Götterspeise gegeben wird, könnte in der Realität mit dem asthenosphärischen Mantel verglichen werden. Allerdings müsste man den Kontinent dann auch als "Doppelkörper", bestehend aus kontinentaler Kruste und lithosphärischem Mantel darstellen. Schwierig wäre auch die mit der Entfernung vom mittelozeanischen Rücken und durch die damit einhergehenden Abkühlung bedingte Umwandlung des direkt unter der ozeanischen Kruste befindlichen asthenosphärischen Mantels in starren lithosphärischen Mantel
- o Es wird nicht gezeigt, dass das Einsinken der ozeanischen Lithosphäre mit der Entfernung vom mittelozeanischen Rücken ebenso wie die Heraushebung des mittelozeanischen Rückens isostatisch bedingt ist.
- o In der Realität befindet sich unterhalb der Spreizungszone eine Magmakammer, die schwer zu modellieren ist und deshalb nicht abgebildet wird (FRISCH und MESCHEDE, 2021, S. 69)
- o Die Modellierung fokussiert auf den Rückendruck als Antriebskraft. Asthenospheredrive forces [\(Höink, T., Jellinek, A., Lenardic, A.,](https://agupubs.onlinelibrary.wiley.com/doi/full/10.1029/2011GC003698) 2012) als mögliche Antriebskraft blendet das Modell aus.

# 3 / Fachliche Prinzipien – Anschlussaktivitäten – Transfer auf den Raum

### **Fachliche Prinzipien**

Die Modellierung des *Seafloor Spreading* am Mittelozeanischen Rücken im Geowindow ermöglicht den Schüler:innen ein tieferes Verständnis für Prozesse der Plattentektonik und des Vulkanismus zu bekommen. Dadurch werden Prozesse veranschaulicht, die meist nur theoretisch mit Hilfe eines Schulbuches behandelt werden.

### **Anschlussaktivitäten**

- o Aufbereitung des Modells: Schüler:innen setzten sich mit ihren gemachten Vermutungen und Erwartungen auseinander und vergleichen diese mit den tatsächlich gemachten Beobachtungen. Modelle eignen sich für den Medienverbund. Demnach könnte der Versuch nach der Durchführung mit Abbildungen im Schulbuch oder auch mit einem Film/Animation verglichen werden.
- o Modellkritik: Schüler:innen sollen das Modell kritisch analysieren können, um Chancen und Grenzen herauszuarbeiten. Gegebenenfalls können die Schüler:innen Verbesserungsvorschläge oder Ideen für das Modell nennen.
- o Fortführung des Themenkomplexes Plattentektonik: Im Nachgang an das Thema *divergierende Platten* kann die Thematik von konvergierenden Platten behandelt werden. Schüler:innen sollten nach der Durchführung des Versuchs verstanden haben, wie neue ozeanische Kruste entsteht. Im Zuge dessen lernen sie Subduktionszonen kennen und sollten demnach den Kreislauf von *Seafloor Spreading* bis hin zur Subduktionszone nachvollziehen können.

### **Transfer auf den Raum – Wo finde ich das auf der Erde?**

- o Für das *Seafloor Spreading* findet man in Deutschland keine regionalen Beispiele.
- o Wie bereits erwähnt, kann Island als Beispiel für den internationalen Raum herangezogen werden, an dem Seafloor-Spreading oberhalb der Wasseroberfläche stattfindet. Für Beispiele an den Ozeanböden können Karten herangezogen werden, die die Lage der mittelozeanischen Rücken verdeutlichen.